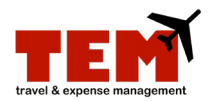

# **Lodging and Car Rental Itemization**

The *Lodging* and *Car Rental* expense types require additional steps on the Expense Report (ER). These expense types must be itemized to distinguish the separation of charges (e.g., room charge, parking, car rental, or fuel charge).

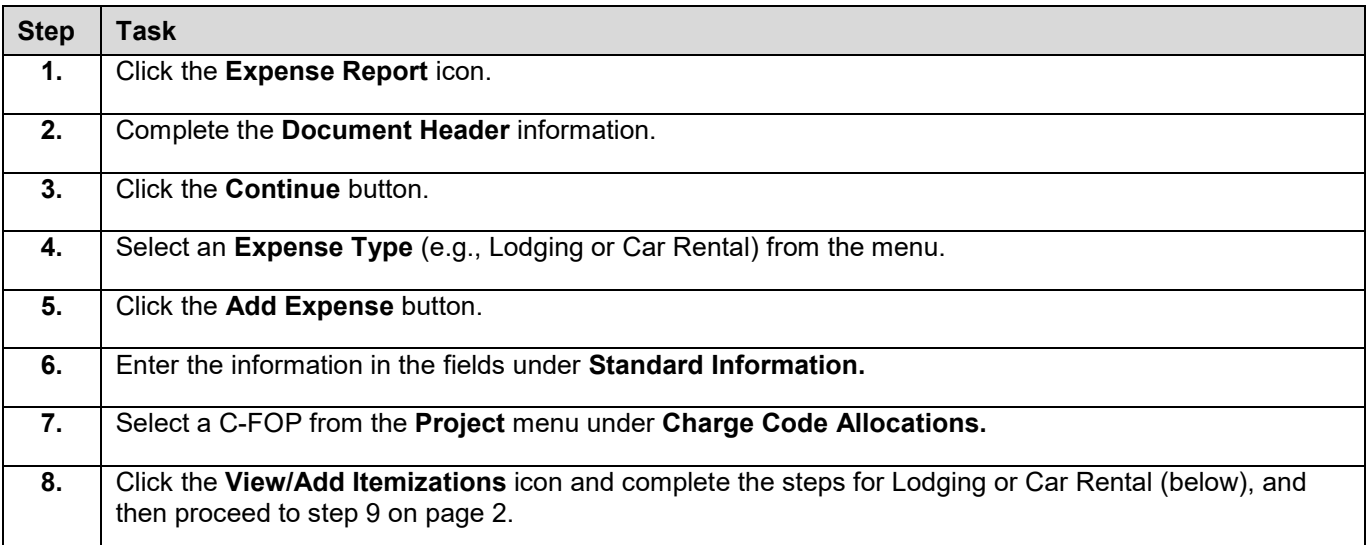

### Lodging

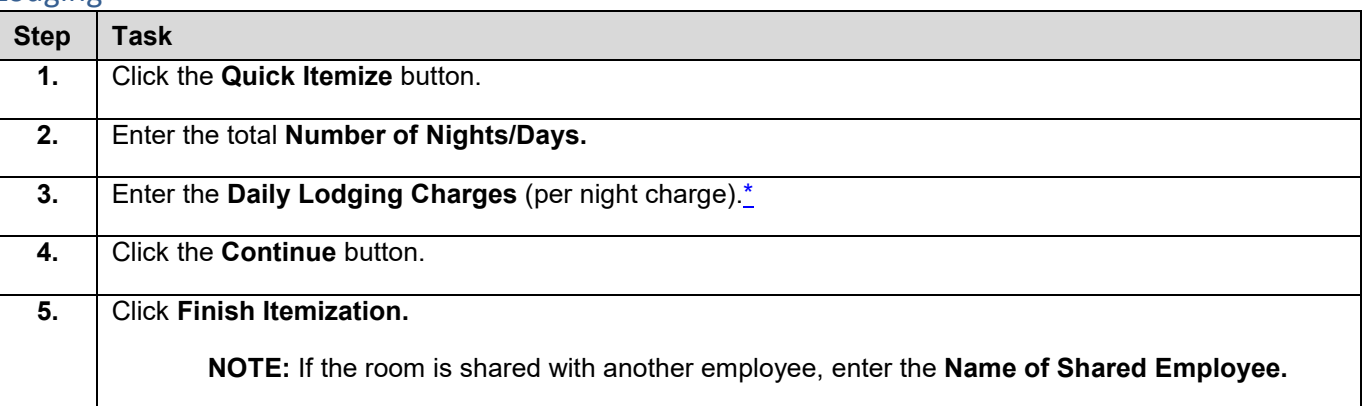

#### Car Rental

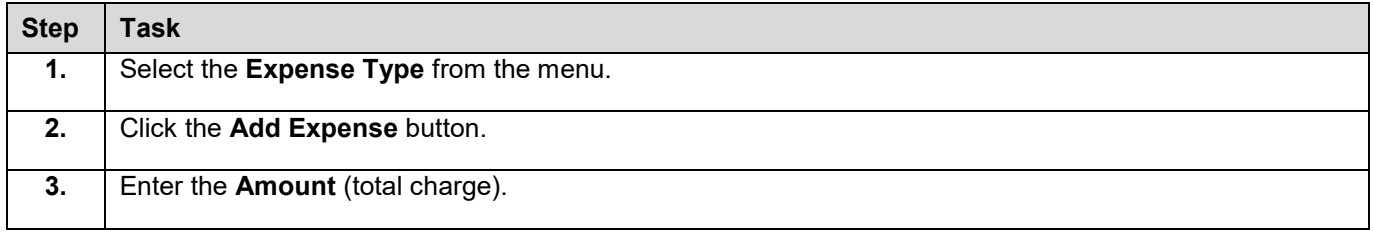

#### **UNIVERSITY OF ILLINOIS SYSTEM** I die <u>de</u>

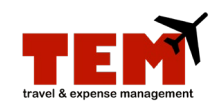

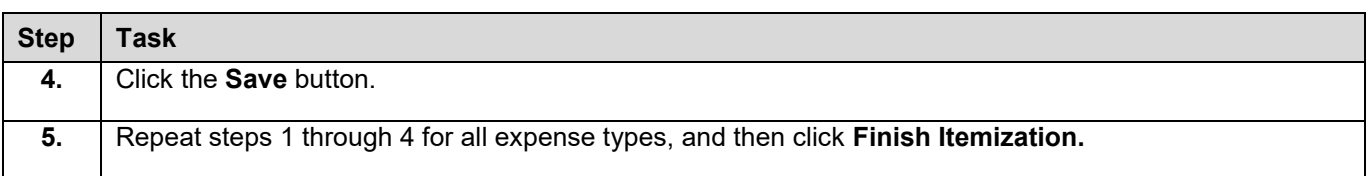

## Continued from step 8 on page 1.

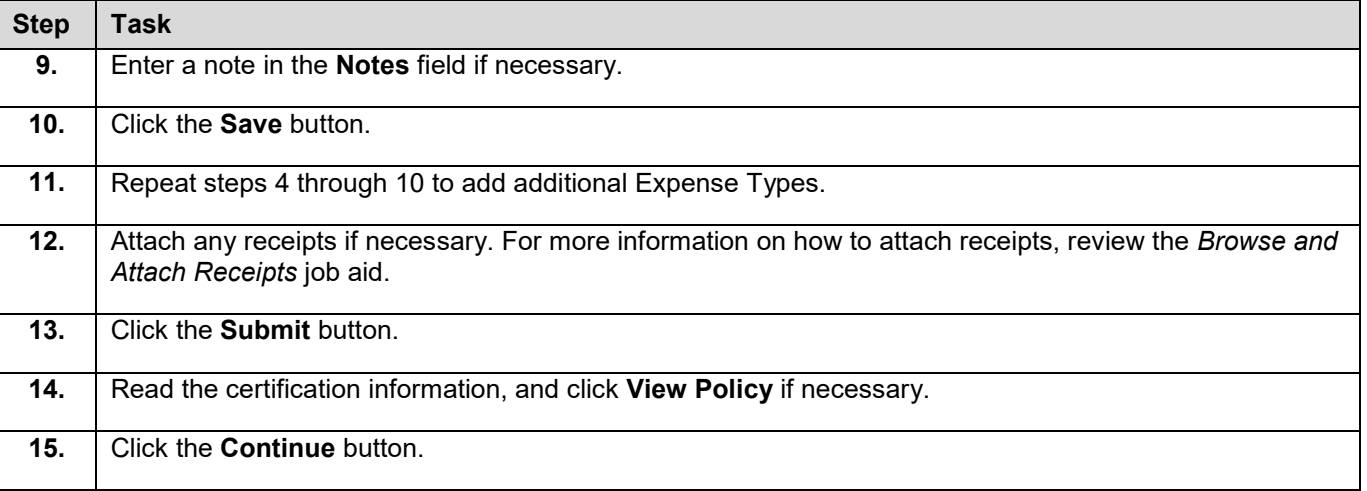

For more information, refer to the *Create an Expense Report (ER)* job aid.

\*TEM will not allow lodging t-card charges to be itemized to future dates. Please itemize the lodging to the same number of days using current dates and make a note on the ER of the actual dates of stay.

<span id="page-1-0"></span>\*Expense reports with lodging expenses not itemized by day will be returned for correction and will require resubmission.